# **Capítulo 6**

# *Electrodinámica*

# *Propagación de OEM Planas*

# *6.1 Las ecuaciones de Maxwell:*

Los fenómenos eléctricos y magnéticos son dos aspectos de un único fenómeno: la interacción electromagnética. Los fenómenos electromagnéticos son dinámicos y su formulación matemática clásica se debe a J. Maxwell (1866). A partir de sus ecuaciones, Maxwell predijo la naturaleza ondulatoria de esta interacción y que la luz era también una manifestación electromagnética. En la física moderna el electromagnetismo es explicado por la Mecánica Cuántica y tiene como partícula al fotón.

$$
Leyes de Gauss\n\begin{cases}\n\nabla \cdot \mathbf{D} = \mathbf{r}_f \\
\nabla \cdot \mathbf{B} = 0\n\end{cases}
$$

$$
\nabla \cdot \mathbf{B} = 0 \tag{6.2}
$$

∂  $\mathbf{E} = -\frac{\partial \mathbf{B}}{\partial \mathbf{B}}$ 

> *t* ∂*r*

∂

(6.1)

Ley de Faraday  $V \times E = -\frac{v}{\partial t}$  (6.3)

Ec. de continuidad  $\nabla \cdot \mathbf{J} + \frac{\partial \mathbf{I} f}{\partial \mathbf{J}} = 0$  (6.4)  $\nabla \cdot \mathbf{J} + \frac{\partial \mathbf{J} f}{\partial x} =$ 

Ley de Ampere  $\nabla \times \mathbf{H} = \mathbf{J}$ 

Por identidad:  $\nabla \cdot \nabla \times \mathbf{H} = \nabla \cdot \mathbf{J} = 0$  que contradice a ec. (6.4), Maxwell propuso la siguiente modificación:

 $\nabla \times \mathbf{E} = -\frac{\partial}{\partial \theta}$ 

 $\cdot$ **J** 

$$
\nabla \times \mathbf{H} = \mathbf{J} + \frac{\partial \mathbf{D}}{\partial t}
$$
 (6.5)

Ley de Ampere - Maxwell

Interpretando  $\frac{\partial \mathbf{r}}{\partial t}$ ∂ ∂ **D**<br>
como una "densidad de corriente"

por sus efectos magnéticos, aunque no asociada con movimiento de portadores de carga.

# **Ejemplo 6.1**

Sea el caso de un capacitor plano con dieléctrico de aire. Demostrar la aplicación de la ec. (6.5) a este caso, ilustrado en la fig. 6.1

S: área de la placa  $S_1$  y  $S_2$  son superficies imaginarias que tienen como frontera Γ

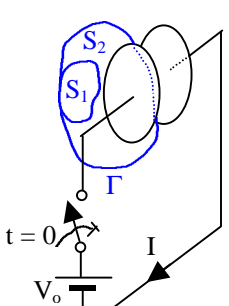

Fig. 6.1

Solución: Usamos la ley de Ampere  $\oint_{\Gamma} \mathbf{H} \cdot d\mathbf{l} = \int_{S_1} \mathbf{J} \cdot d\mathbf{S} = I$  S<sub>1</sub> acotada por el conductor.

$$
\oint_{\Gamma} \mathbf{H} \cdot d\mathbf{l} = \int_{S_1} \mathbf{J} \cdot d\mathbf{S} = 0
$$
entre las placas no hay  
cargas eléctricas.

Como el proceso de carga del capacitor es dinámico, usaremos la ec. (6.5) con:

$$
\frac{\partial \mathbf{D}}{\partial t} = \frac{\partial}{\partial t} \left[ \frac{\mathcal{Q}_{(t)}}{S} \right] = \frac{1}{S} \frac{\partial \mathcal{Q}_{(t)}}{\partial t}, \text{ siendo } \mathcal{Q}_{(t)} \text{ la carga en}
$$
\n
$$
\text{la placa, como } I = \frac{\partial \mathcal{Q}_{(t)}}{\partial t} \rightarrow \frac{\partial D}{\partial t} = \frac{I}{S}, \text{ luego:}
$$
\n
$$
\oint_{\Gamma} \mathbf{H} \cdot d\mathbf{l} = \begin{cases} \int_{S_1} \left( \mathbf{J} + \frac{\partial \mathbf{D}}{\partial t} \right) d\mathbf{S} = \int_{S_1} \mathbf{J} \cdot d\mathbf{S} = I \\ \int_{S_2} \left( \mathbf{J} + \frac{\partial \mathbf{D}}{\partial t} \right) d\mathbf{S} = \int_{S_2} \frac{I}{S} dS = \frac{IS}{S} = I \end{cases}
$$

Nótese que la corriente de conducción en batería y conectores se convierte en "corriente de desplazamiento" entre las placas del capacitor.

### **Ejemplo 6.2**

Relación Volt-Ampere para un capacitor

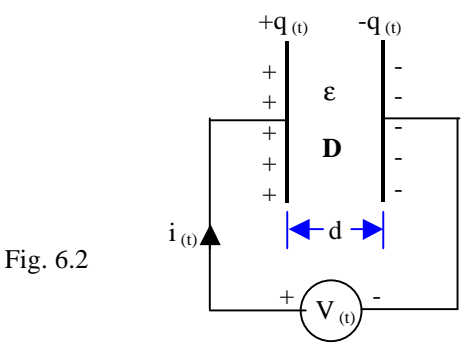

S: Área de la placa,

d: Separación entre placas, 
$$
\mathbf{e} = \mathbf{e}_r \mathbf{e}_o
$$

Solución: Entre placas  $E = \frac{V_{(t)}}{I}$ ,  $D = \frac{eV_{(t)}}{I}$ *d d e*  $=\frac{f(t)}{1}, \quad D=$ 

Por condiciones de frontera:  $(D_2 - D_1) \cdot n = S$ 

$$
\boldsymbol{S}_f = \frac{\boldsymbol{e} V_{(t)}}{d}, \quad q = \frac{S V_{(t)}}{d}
$$

De la ecuación de continuidad:

$$
\oint_{S} \mathbf{J} \cdot d\mathbf{S} + \frac{\partial}{\partial t} \int_{V} \mathbf{r}_{f} dV = 0
$$
\n
$$
-i + \frac{d(q)}{dt} = 0 \quad \to \quad i = \frac{d}{dt} \left[ \frac{\mathbf{S} \mathbf{e} V_{(t)}}{d} \right] = C \frac{dV}{dt}
$$

Nótese que en el dieléctrico existe una corriente de desplazamiento:  $S \frac{\partial D}{\partial \theta} = \frac{S \mathbf{e}}{I} \frac{dV}{d\theta} = i$ *t d dt*  $\frac{\partial D}{\partial r} = \frac{\mathbf{S} \mathbf{e}}{r} \frac{dV}{dr} =$ ∂

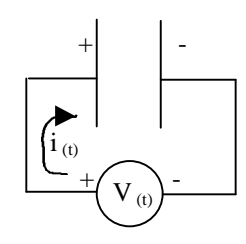

# **Ejemplo 6.3**

Un micrófono electrostático está formado por 2 placas circulares metálicas de radio "a", una fija y otra móvil. Hallar H entre las placas cuando el SW está cerrado y también cuando está abierto.

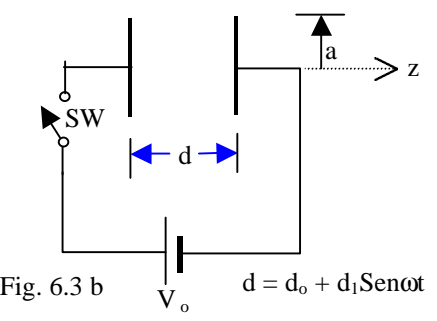

Solución:

$$
\mathbf{E} = \frac{V_o}{d} \mathbf{a} \mathbf{z} = \frac{V_o}{d_o + d_1 \mathbf{SenW} t} \mathbf{a} \mathbf{z}, \quad \mathbf{SW} = \mathbf{ON}
$$

 $D = eE$ , entre placas:

$$
\mathbf{J} = 0, \quad \frac{\partial \mathbf{D}}{\partial t} = -\frac{\mathbf{e}_0 V_0 d_1 \mathbf{w} \cos \mathbf{w} t}{\left(d_0 + d_1 \operatorname{Sen} \mathbf{w} t\right)^2} \mathbf{a}_z
$$

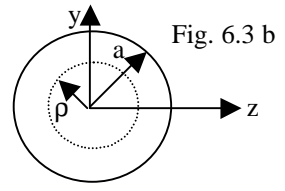

$$
\oint_{\Gamma} \mathbf{H} \cdot d\mathbf{l} = \int_{S} \frac{\partial \mathbf{D}}{\partial t} \cdot d\mathbf{S}
$$
\n
$$
2\mathbf{p} \cdot \mathbf{r} = -\left[\frac{\mathbf{e}_0 V_0 d_1 \mathbf{w} \cos \mathbf{w} t}{\left(d_0 + d_1 \mathbf{S} \mathbf{e} \right) \mathbf{w}^2}\right] (\mathbf{p} \mathbf{r}^2), \text{ para } \mathbf{r} < a
$$

$$
\mathbf{H} = -\frac{\mathbf{e} \cdot V \cdot d \cdot \mathbf{W} \cos \mathbf{W} t}{(d_0 + d_1 \operatorname{Sen} \mathbf{W} t)} \left(\frac{\mathbf{r}}{2}\right) \mathbf{a}_j
$$

Se asume que este  $\mathbf{H} = \mathbf{H}_{(t)}$  es tal que según

*t*  $\nabla \times \mathbf{E} = -\frac{\partial}{\partial \theta}$ ∂  $\mathbf{E} = -\frac{\partial \mathbf{B}}{\partial \mathbf{B}}$ , el campo eléctrico asociado con él es

pequeño; ésta es llamada "aproximación cuasiestacionaria" del campo E.M.

Cuando el SW se abre, podemos imaginar que en las placas queda una carga ±*Q<sup>o</sup>* ; entonces:

$$
\mathbf{E} = \frac{Q_o}{e_o \mathbf{p} a^2} \mathbf{a}_z = \text{cte} \quad \text{y} \quad \frac{\partial \mathbf{D}}{\partial t} = 0 \quad \rightarrow \quad \mathbf{H} = 0
$$

# **6.1.1 Autoconsistencia de las ecuaciones de Maxwell:**

$$
\nabla \times \mathbf{E} = -\frac{\partial \mathbf{B}}{\partial t}
$$
(6.6) a  
\n
$$
\nabla \times \mathbf{H} = \mathbf{J} + \frac{\partial \mathbf{D}}{\partial t}
$$
(6.6) b  
\n
$$
\nabla \cdot \mathbf{D} = \mathbf{r}_f
$$
(6.7) a  
\n
$$
\nabla \cdot \mathbf{B} = 0
$$
(6.7) b  
\n(6.6) b  
\n(6.7) c

De la ec. (6.6) a:

$$
\nabla \cdot (\nabla \times \mathbf{E}) = -\nabla \cdot \frac{\partial \mathbf{B}}{\partial t} = -\frac{\partial}{\partial t} (\nabla \cdot \mathbf{B})
$$
  

$$
0 = -\frac{\partial}{\partial t} (\nabla \cdot \mathbf{B}), \text{ como } \mathbf{B} = \mathbf{B}_{(t)}, \text{ luego } \nabla \cdot \mathbf{B} = 0
$$
  
De la ec. (6.6) b:

$$
\nabla \bullet (\nabla \times \mathbf{H}) = \nabla \bullet \mathbf{J} + \nabla \bullet \frac{\partial \mathbf{D}}{\partial t} = \nabla \bullet \mathbf{J} + \frac{\partial}{\partial t} (\nabla \bullet \mathbf{D})
$$

$$
0 = \frac{\partial}{\partial t} (-\mathbf{r}_f + \nabla \bullet \mathbf{D}) \quad \rightarrow \quad \nabla \bullet \mathbf{D} = \mathbf{r}_f
$$

#### **6.1.2 Relaciones constitutivas:**

 $D = e_0 E + P$ ,  $B = m_1 (H + M)$ 

Para medios lineales, homogéneos, isotrópicos sin **P** ni **M** propios:  $D = eE$ ,  $B = mH$ 

### **6.1.3 Condiciones de contorno:**

1 2 1 2 2 1 2 1 ( ) ( ) *t t n n s <sup>f</sup>* = = − = × − = **<sup>S</sup> E E B B D D** g**n n H H J n** (1) (2)

# *6.2 Naturaleza ondulatoria del campo electromagnético:*

Puede deducirse considerando el caso particular de una región sin fuentes, no conductora (**J** y *r<sup>f</sup>* son nulos) De la ec. (6.6) a:

$$
\nabla \times (\nabla \times \mathbf{E}) = -\nabla \times \frac{\partial \mathbf{B}}{\partial t} = -\mathbf{m} \frac{\partial}{\partial t} (\nabla \times \mathbf{H})
$$

$$
-\nabla^2 \mathbf{E} = -\mathbf{m} \mathbf{e} \frac{\partial^2 \mathbf{E}}{\partial t^2}
$$

$$
\nabla^2 \mathbf{E} = \mathbf{m} \mathbf{e} \frac{\partial^2 \mathbf{E}}{\partial t^2}
$$
(6.8) a

Análogamente, usando la ec. (6.6) b

$$
\nabla^2 \mathbf{H} = \mathbf{m} \mathbf{e} \frac{\partial^2 \mathbf{H}}{\partial t^2}
$$
 (6.8) b

Recordando la ecuación de onda de la física:

$$
\nabla^2 \mathbf{X} = \frac{1}{v^2} \frac{\partial^2 \mathbf{X}}{\partial t^2}
$$

Luego la velocidad de propagación de las OEM para

$$
ext{este caso: } v = \frac{1}{\sqrt{me}}
$$

En general propagación es el estudio de las soluciones para el campo E.M. en la región sin fuentes. El estudio de las soluciones en función a las fuentes se

denomina radiación.

#### **6.2.1 OEM planas:**

Constituyen la solución más sencilla al problema de propagación. Estudiaremos el caso de una onda que viaja en la dirección del eje z; entonces:

$$
\mathbf{E} = \mathbf{E}_{(z, t)}, \quad \mathbf{H} = \mathbf{H}_{(z, t)}
$$
\n
$$
\nabla \times \mathbf{E} = -\frac{\partial \mathbf{B}}{\partial t}
$$
\n
$$
\frac{\partial E_x}{\partial z} \mathbf{a}_y - \frac{\partial E_y}{\partial z} \mathbf{a}_x = -\mathbf{m} \left( \frac{\partial H_x}{\partial t} \mathbf{a}_x + \frac{\partial H_y}{\partial t} \mathbf{a}_y + \frac{\partial H_z}{\partial t} \mathbf{a}_z \right)
$$
\nTenemos que:  $\frac{\partial E_x}{\partial z} = -\mathbf{m} \frac{\partial H_y}{\partial t}$ \n
$$
\frac{\partial E_y}{\partial z} = \mathbf{m} \frac{\partial H_x}{\partial t} \quad \text{y} \quad \frac{\partial H_z}{\partial t} = 0
$$
\n
$$
\nabla \times \mathbf{H} = -\frac{\partial \mathbf{D}}{\partial t}
$$
\n
$$
\frac{\partial H_x}{\partial z} \mathbf{a}_y - \frac{\partial H_y}{\partial z} \mathbf{a}_x = -e \left( \frac{\partial E_x}{\partial t} \mathbf{a}_x + \frac{\partial E_y}{\partial t} \mathbf{a}_y + \frac{\partial E_z}{\partial t} \mathbf{a}_z \right)
$$

Tenemos que:  $\frac{\partial H_x}{\partial x} = e \frac{\partial E_y}{\partial y}$ *z dt*  $\frac{\partial H_x}{\partial \theta} = \mathbf{e} \frac{\partial H_y}{\partial \theta}$  $\partial z$   $\partial$ 

$$
\frac{\partial H_y}{\partial z} = -\mathbf{e} \frac{\partial E_x}{\partial t} \quad \text{y} \quad \frac{\partial E_z}{\partial t} = 0
$$

$$
\nabla \cdot \mathbf{D} = 0 \quad \rightarrow \quad \mathbf{e} \frac{\partial E_z}{\partial t}
$$

Por ley de Gauss:

$$
\nabla \bullet \mathbf{B} = 0 \quad \rightarrow \quad \mathbf{m} \frac{\partial H}{\partial z}
$$

*z z*

∂

Como Ez, Hz no son funciones de z,t deben ser nulos; luego el campo E.M. no tiene componentes en la dirección de propagación (carácter transversal).

También notamos que las otras componentes se relacionan así:

$$
\frac{\partial E_x}{\partial z} = -\mathbf{m} \frac{\partial H_y}{\partial t} \qquad \frac{\partial H_y}{\partial z} = -\mathbf{e} \frac{\partial E_x}{\partial t}, \quad \text{derivando:}
$$

$$
\frac{\partial^2 E_x}{\partial z^2} = -\mathbf{m} \frac{\partial^2 H_y}{\partial z dt} \qquad \frac{\partial^2 H_y}{\partial t \partial z} = -\mathbf{e} \frac{\partial^2 E_x}{\partial t^2}
$$

reemplazando: 
$$
\frac{\partial^2 E_x}{\partial x^2} = m e^{\frac{\partial^2 E_x}{\partial x^2}}
$$

$$
\frac{\partial^2 E_x}{\partial z^2} = \mathbf{m} \mathbf{e} \frac{\partial^2 E_x}{\partial t^2}
$$
 (6.9) a  
 
$$
\frac{\partial^2 H_y}{\partial t^2} = \frac{\partial^2 H_y}{\partial t^2}
$$
 (6.9)

$$
\frac{\partial H_y}{\partial z^2} = \mathbf{m} \mathbf{e} \frac{\partial H_y}{\partial t^2}
$$
 (6.9) b  

$$
\frac{\partial E_y}{\partial z} = \mathbf{m} \frac{\partial H_x}{\partial z} = \mathbf{e} \frac{\partial H_y}{\partial z}
$$

 $z$   $\partial t$   $\partial z$   $\partial t$  $\partial z$   $\partial t$   $\partial z$   $\partial$ se concluye que  $E_x$  se relaciona sólo con  $H_y$ ,  $E_y$  sólo con *H<sup>x</sup>* . Para esta región, para resolver el caso más simple basta con la ec. (6.9)

## **6.2.2 Solución de la ecuación de onda en el dominio de la frecuencia.**

Nos interesa la solución en el estado estacionario sinusoidal. Notación fasorial para el dominio de la frecuencia:

$$
\nabla \times \mathbb{E} = -j\mathbf{w}\mathbf{m}\mathbb{H} \tag{6.10}
$$

$$
\nabla \times \mathbb{H} = \mathbb{J} + j\mathbf{we}\,\mathbb{E} = \tag{6.10} \text{b}
$$

$$
\nabla \bullet \mathbb{D} = \mathbf{r}_f \tag{6.11}
$$

$$
\nabla \bullet \mathbb{B} = 0 \tag{6.11} b
$$

Procediendo como en 6.2 se obtiene la ecuación homogénea de Helmholtz:

$$
\nabla^2 \mathbb{E} \mathbf{a} \mathbf{m} \mathbf{w}^2 \mathbb{E} = 0 \tag{6.12}
$$

$$
\nabla^2 \mathbb{E} \mathbf{a} \cdot K^2 \mathbb{E} = 0 \tag{6.12} b
$$

$$
\mathbb{E} = \mathbb{E}_{\overline{H}} e^{jwt}
$$

Asumiendo el caso particular de una onda que viaja en la dirección del eje z con  $\mathbb{E} \neq (\mathbf{a}_x : \mathbb{E} \neq) = \mathbb{E} \neq (\mathbf{a}_x \times \mathbf{a}_y)$ la

ec. (6.12) b, queda como: 
$$
\frac{d^2 \mathbb{E}_{\overline{+}}}{dz^2} + K^2 \mathbb{E}_{\overline{+}} = 0
$$

$$
\mathbb{E}_{\overline{+}} = E \overline{=}e^{-jKz} + E \overline{=}e^{jKz}
$$
  
Para volver al dominio del tiempo:
$$
\mathbf{E} = \mathbb{R}e\{\mathbb{E}_{\overline{+}}\mathbf{a}\mathbf{x}e^{jWt}\}
$$

$$
\mathbf{E} = E_o \mathbf{a}_x \cos(\mathbf{W}t - K_z) + E_1 \mathbf{a}_x \cos(\mathbf{W}t + K_z)
$$

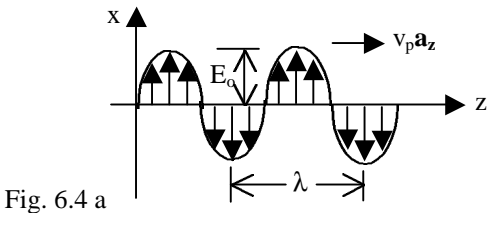

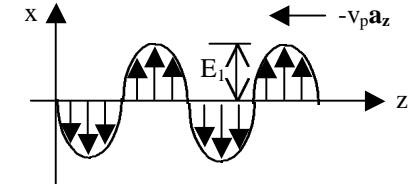

 $\lambda$  = periodo espacial (longitud de onda)  $v_p$  = velocidad de fase (del frente de onda)

Por ser periodo espacial:  $\cos(\mathbf{W}t - Kz) = \cos[\mathbf{W}t - K(z + I)]$ 

$$
KI = 2p \rightarrow I = \frac{2p}{K}
$$

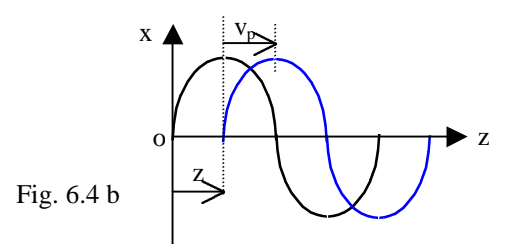

El punto que representa la amplitud máxima corresponde a una fase constante (esto es cierto para cualquier otra amplitud):  $Wt - Kz = cte$ ,

Derivando:  $\frac{z}{\cdot} = v$ *t K*  $\frac{\partial z}{\partial y} = v_p = \frac{w}{w}$ ∂

Nótese que para la onda que viaja en -**az:**

$$
\mathbf{w}t + Kz = 0 \quad \rightarrow \quad \frac{\partial z}{\partial t} = -\frac{\mathbf{w}}{K}
$$

como *K* aparece en las expresiones de  $\lambda$  y  $v_p$  la llamaremos "constante de propagación", de la

$$
K = \mathbf{w} \sqrt{\mathbf{em}}
$$
 (6.13) a

También: 
$$
\mathbf{l} = \frac{2\mathbf{p}}{\mathbf{w}\sqrt{\mathbf{em}}} = \frac{1}{f\sqrt{\mathbf{em}}} \quad (6.13) \text{ b}
$$

$$
v_p = \frac{1}{\sqrt{em}}\tag{6.13} c
$$

$$
I = \frac{v_p}{f}
$$
 (6.13) d

Sí la región de interés es infinita, sólo existirá una de las ondas en la fig. 6.4 a.

Asumiendo que las fuentes están en  $z \rightarrow \infty$ , tendremos:

$$
\mathbf{E} = E_0 \mathbf{a}_x \cos(\mathbf{W}t - Kz)
$$

$$
\mathbf{E} = E_0 \mathbf{a}_x \mathbf{e}^{-jKz}
$$

Cuando la dirección de propagación es arbitraria, los frentes de onda están dadas por la familia de planos  $\mathbf{n} \cdot \mathbf{r} = \text{cte}$ 

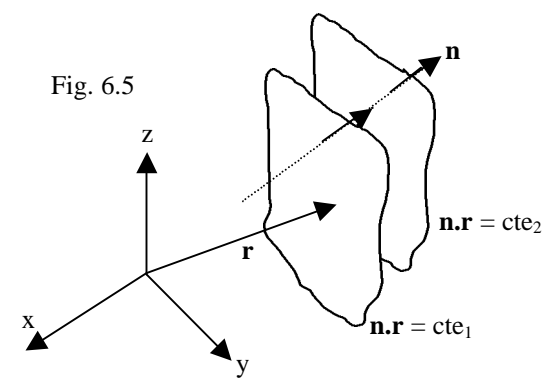

**n** : vector unitario en dirección y sentido de propagación.

 $\mathbf{r} = x\mathbf{a} + y\mathbf{a} + z\mathbf{a}$  vector posición, punto de campo.

Sí llamamos **Eo** al vector contenido en el plano de frente de onda que representa la amplitud del campo eléctrico.

$$
\mathbb{E} = \mathbf{E}_o \mathbf{z}^{-j\mathbf{K} \cdot \mathbf{r}}, \quad \text{donde } \mathbf{K} = K \mathbf{n} \text{ (vector de propagation)}
$$

De la ec. (6.10) a: 
$$
\mathbb{H} = -\frac{1}{jwm} \nabla \times \mathbb{E}
$$

De la ec. (6.14) b:

$$
\mathbb{H} = \frac{K}{\mathbf{w}\mathbf{m}} E_o \mathbf{a}_y e^{-jKz} = \left(\frac{K}{\mathbf{w}\mathbf{m}} \mathbf{a}_z \times E_o \mathbf{a}_y e^{-jKz}\right)
$$

 $\frac{K}{K}$ n $\times$ E, n,E,  $\mathbb{H} = \frac{\mathbf{n}}{\mathbf{w}\mathbf{m}} \mathbf{n} \times \mathbb{E}, \quad \mathbf{n}, \mathbb{E}, \mathbb{H}, \text{ son mutuamente ortogo-}$ 

nales,  $\frac{K}{K}$  tiene unidades de impedancia,

se define: 
$$
\mathbb{Y} = \frac{K}{K}
$$

$$
\mathbb{Z} = \frac{wm}{K} = \sqrt{\frac{m}{e}}
$$
 (6.15) b

que sería la impedancia intrínseca.

#### **Ejemplo 6.4:**

Una OEM plana con polarización lineal se propaga en el aire a lo largo del eje y. **E** es paralelo a **a<sup>z</sup>** , con amplitud de 5mV/m y la frecuencia es 100 MHz. Hallar la f.e.m. inducida en:

- a) antena de lazo ( $a = 20$  cm)
- b) antena de varilla ( $L = 30$  cm), como se ve en Fig. 6.6 a

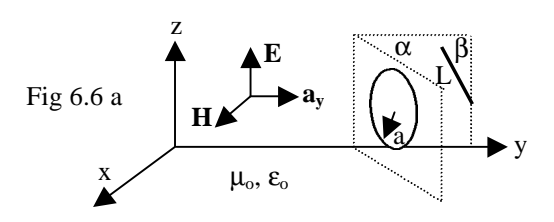

Solution: 
$$
I = I_o = \frac{c}{f} = 3
$$
cm, como  $I \gg a, L$ ;

puede considerarse uniforme el campo en ellas. Para (a) requerimos:

$$
\mathbb{H} = \frac{1}{Z_0} \mathbf{a}_y \times E_0 \mathbf{a}_z \cos(wt - K_0 y)
$$
  
\n
$$
\mathbb{H} = \frac{E_0}{Z_0} \mathbf{a}_x \cos(wt - K_0 y) = 13.3 \frac{\mathbf{m}}{m} \mathbf{a}_x \cos(wt - K_0 y)
$$
  
\nFig. 6.6 b  
\n
$$
\mathbf{F} = \frac{1}{Z_0} \mathbf{a}_x \cos(wt - K_0 y) = 13.3 \frac{\mathbf{m}}{m} \mathbf{a}_x \cos(wt - K_0 y)
$$

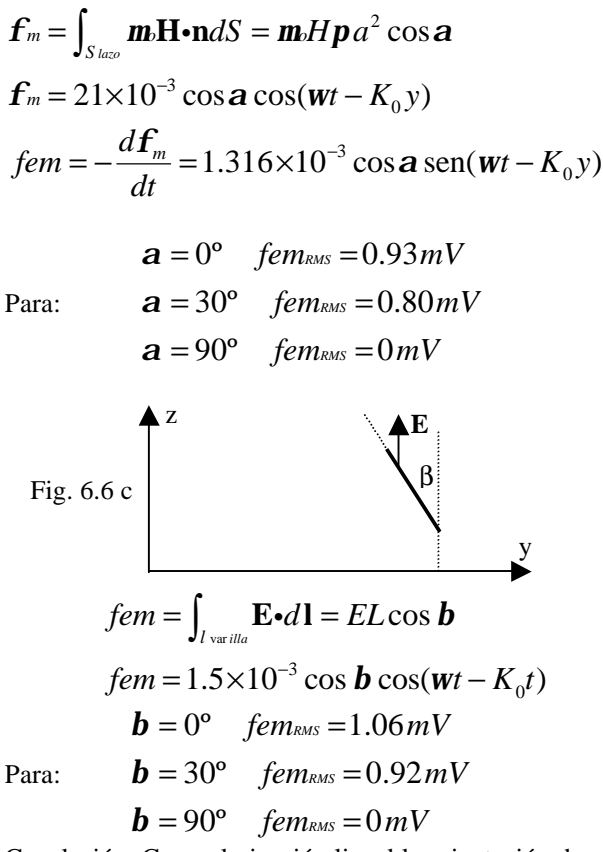

Conclusión: Con polarización lineal la orientación de la antena es crítica.

#### **Ejemplo 6.5:**

Calcular la velocidad de propagación de una onda sinusoidal físicamente realizable. Solución:

Idealmente:  $\mathbb{E} = E_o e^{(jwt - jKz)}$  (sinusoide eterna, físicamente irrealizable).

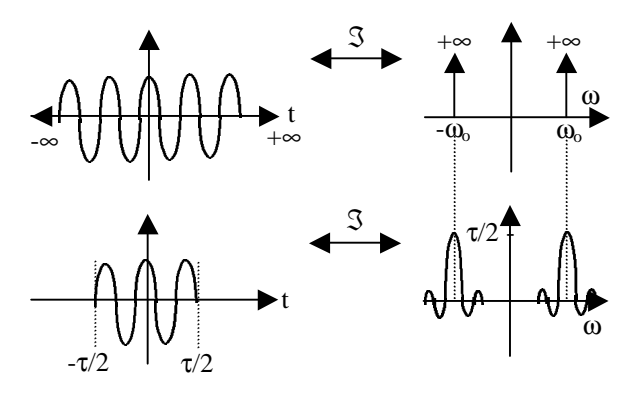

Se concluye que una representación elemental de una sinusoide físicamente realizable puede hacerse con dos sinusoides eternas de igual amplitud y frecuencias ligeramente diferentes.

$$
\mathbb{E} = E_0 e^{j(\mathbf{W}1t - K1z)} + E_0 e^{j(\mathbf{W}2t - K2z)}
$$

$$
\mathbf{w}_1 = \mathbf{w}_o + \Delta \mathbf{w} \quad K_1 = K(\mathbf{w}_o + \Delta \mathbf{w}) \simeq K(\mathbf{w}_o) + \frac{dK}{d\mathbf{w}} \Big|_{\text{two}}^{\Delta \mathbf{w}}
$$
\n
$$
\mathbf{w}_2 = \mathbf{w}_o - \Delta \mathbf{w} \quad K_2 = K(\mathbf{w}_o - \Delta \mathbf{w}) \simeq K(\mathbf{w}_o) - \frac{dK}{d\mathbf{w}} \Big|_{\text{two}}^{\Delta \mathbf{w}}
$$
\nProbar que:

$$
\mathbb{E} = E_o \bigg[ e^{j(\mathbf{w}_{ot} - K(\mathbf{w}_{o})z)} \bigg] \bigg[ e^{j\Delta \mathbf{w} \left( t - \frac{dK}{d\mathbf{w}}z \right)} + e^{-j\Delta \mathbf{w} \left( t - \frac{dK}{d\mathbf{w}}z \right)} \bigg]
$$

$$
\mathbb{E} = \mathbb{R}e\big\{\mathbb{E}\big\} =
$$

$$
=2E_0 \cos \left[ (\mathbf{w}_0 t - K_{(\mathbf{w}_0)} z) \right] \cos \left[ \Delta \mathbf{w} \left( t - \frac{dK}{d\mathbf{w}} z \right) \right]
$$

debido a la diferencia en la frecuencia existe una envolvente:  $\overline{a}$ 

$$
\cos\left[\Delta \mathbf{w}\left(t - \frac{dK}{d\mathbf{w}}z\right)\right]
$$
que limita a la onda:  
\n
$$
\cos\left[\left(\mathbf{w}_0 t - K_{(\mathbf{w}_o)}z\right)\right]
$$
, velocidad de esta última:  
\n
$$
\mathbf{w}_0 t - K_{(\mathbf{w}_o)}z = \text{cte}
$$

$$
\frac{\partial}{\partial z} \Big[ \mathbf{w}_0 t - K_{(\mathbf{w}_o)} z \Big] = 0 \quad \rightarrow \quad v_p = \frac{\mathbf{w}_0}{K_{(\mathbf{w}_o)}}
$$

velocidad de la envolvente:

$$
\Delta \mathbf{w} t - \Delta \mathbf{w} \frac{dK}{d\mathbf{w}} z = \text{cte} \rightarrow v_g = \frac{1}{\frac{dK}{d\mathbf{w}}} = \frac{d\mathbf{w}}{dK}\big|_{\mathbf{w}_o}
$$

Recordando:

$$
K = \mathbf{w} \sqrt{\mathbf{m} \mathbf{e}}, \text{ si } \mathbf{m}, \mathbf{e} \text{ no dependen de } \mathbf{W}, \text{ entonces:}
$$
  

$$
\frac{dK}{d\mathbf{w}} = \sqrt{\mathbf{m} \mathbf{e}} \rightarrow \frac{d\mathbf{w}}{dK} = \frac{1}{\sqrt{\mathbf{m} \mathbf{e}}} = \frac{\mathbf{w}}{K}
$$
  

$$
\therefore \quad v_g = v_p \begin{cases} \text{medio no} \\ \text{dispersion} \end{cases}
$$

Pero si μ, ε son funciones de ω se tendrá: *v<sup>g</sup>* ≠ *v<sup>p</sup>* , medio dispersivo.

## **6.2.3 Medios conductores semiinfinitos:**

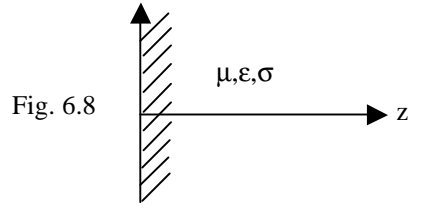

En  $z > 0$  existe  $\mathbb{J} = \mathbf{S} \mathbb{E}$ ; entonces tenemos:  $\nabla \times \mathbf{E} = -j\mathbf{w}\mathbf{m}$ H  $\nabla \times \mathbb{H} = j\mathbf{w}\mathbf{e}\mathbb{E} + \mathbf{s}\mathbb{E}$  $\nabla \cdot \mathbb{H} = \nabla \cdot \mathbb{E} = 0$ 

Se demuestra que:

2

$$
\nabla^2 \mathbf{E} + (\mathbf{w}^2 \mathbf{me} - j\mathbf{ws}) \mathbf{E} = 0
$$
 (6.16) a  
ecuación homogénea de Helmholtz

$$
\nabla^2 \mathbb{E} + \mathbf{g}^2 \mathbb{E} = 0
$$
 (6.16) b

$$
\mathbf{g} = \sqrt{\mathbf{m} \mathbf{e} \left( \mathbf{w} \mathbf{e} - j \mathbf{S} \right)^{1/2}} \tag{6.16}
$$

constante de propagación compleja  $g = K$ , sí  $s = 0$ según la relación  $\mathbb{H} = \mathbb{Y} \mathbf{n} \times \mathbb{E}$ , ahora se tiene:

$$
\mathbb{Y} = \mathbb{Z}^{-1} = \frac{\mathbf{g}}{\mathbf{w}\mathbf{m}} \tag{6.17}
$$

El campo eléctrico de la onda que viaja en dirección **a<sup>z</sup>** :  $\mathbb{E} = E_o e^{-j\mathbf{g}z} \mathbf{a}$ , sea  $\mathbf{g} = \mathbf{b} - j\mathbf{a}$  , resulta:

 $\mathbf{E} = E_o e^{-az} e^{-jbz} \mathbf{a}_x$ , en el dominio de la frecuencia. En el dominio del tiempo:

 $\mathbf{E} = E_o e^{-az} \mathbf{a} \cdot \cos(\mathbf{W}t - \mathbf{b}z)$ , donde:

α : factor de atenuación y β : factor de propagación.

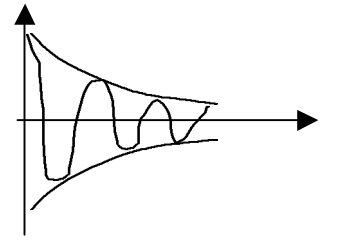

Esta OEM cuya amplitud decrece en la dirección de propagación se llama onda plana no homogénea. Conviene clasificar los materiales como:

i) Dieléctricos con pérdidas, cuando

$$
\frac{S}{we} < 100
$$
, nótese que  $\frac{S}{we}$  es el cociente

entre las corrientes de conducción y desplazamiento en amplitud (observar ley de Ampere – Maxxwell en el dominio de la frecuencia)

ii) Cuaisconductores, cuando 
$$
\frac{1}{100} < \frac{S}{we} < 100
$$
  
iii) Pures conductores, quando  $\frac{S}{100} > 100$ 

iii) Buenos conductores, cuando *we* >

## **6.2.4 Efecto pelicular en buenos conductores:**

Sí:  $\mathbf{W}\mathbf{e} \ll \mathbf{S}$ , la ec. (6.16) c, es:

$$
\mathbf{g} \approx \sqrt{\text{wms}} (-j)^{1/2} = \sqrt{\text{wme}} e^{-\frac{j}{2} (\frac{\mathbf{p}}{2} + 2K\mathbf{p}})
$$

$$
\mathbf{g} = \begin{cases} \sqrt{\text{wms}} e^{-j\mathbf{p}/4} = \sqrt{\frac{\text{wms}}{2}} (1 - j) & \mathbf{a} > 0\\ \sqrt{\text{wms}} e^{-j\mathbf{p}/4} e^{-j\mathbf{p}} = \sqrt{\frac{\text{wms}}{2}} (-1 + j) & \mathbf{a} < 0 \end{cases}
$$

Para una onda que viaja en dirección + **a<sup>z</sup>** sólo es posible la primera solución:

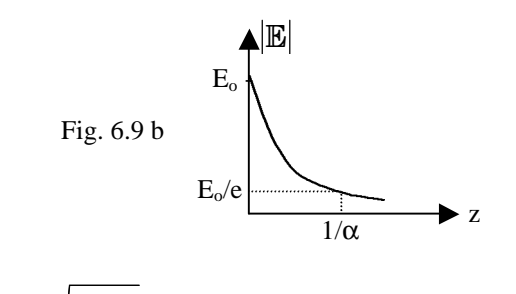

$$
\frac{1}{a} = \sqrt{\frac{2}{\text{wms}}}
$$
, es la llamada profundidad de penetra-

ción ó efecto pelicular (SKIN DEPTH): *d wms*  $=$   $\frac{2}{1}$ 

(6.18) Cuando ω es elevada, puede asumirse que el campo EM sólo existe en una delgada capa vecina a la superficie del conductor

## **6.2.3 Conductividad aparente y efectiva:**

Estudiaremos el fenómeno de polarización por efecto de un campo eléctrico alterno en un dieléctrico.

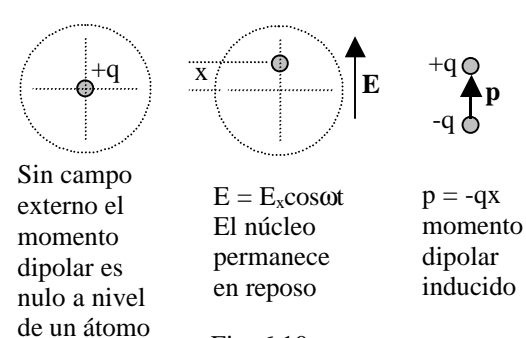

Fig. 6.10

Ecuación dinámica: 2 2  $qE - mv\frac{dx}{dt} - Kx = m\frac{d^2x}{dt^2}$ *dt dt*  $-qE - mv \frac{dx}{dx} - Kx =$ 

Donde m es la masa de la nube electrónica que se desplaza .

En el dominio de la frecuencia:

$$
-qE_x - mv(jwX) - KX = -w^2 mX
$$
  
\n
$$
X = -\frac{qE_x}{-mv^2 + K + jwvm}
$$
  
\n
$$
X = \text{Re}\left\{\mathbb{X}e^{jwt}\right\} = -A\cos(w + q),
$$
  
\ndonde: 
$$
A = \frac{(q/m)E_x}{\left[(w^2 - w_p^2) + w^2v^2\right]^{1/2}}
$$
  
\n
$$
q = \tan^{-1}\left(\frac{wv}{w^2 - w_p^2}\right) \quad \text{y} \quad w_p^2 = \frac{K}{m}
$$

*m*

El momento dipolar inducido es:

$$
p = -qx = \frac{(q^2/m)E_x \cos(wt + q)}{[(w^2 - w_p^2) + w^2v^2]^{1/2}}
$$

sí el dieléctrico tiene N átomos por unidad de volumen, la polarización macroscópica es *P* = *Np* y no esta en fase con  $E$ :

 $\mathbb{D} = \mathbf{e}_0 \mathbb{E} + \mathbb{P} = \mathbf{e} \mathbb{E} = (\mathbf{e}' - j\mathbf{e}'') \mathbb{E}$  (6.19) a Usando este resultado en la ley de Ampere - Maxwell:  $\nabla \times \mathbb{H} = j\mathbf{w}\mathbf{e}\mathbb{E} + \mathbb{J} = j\mathbf{w}\mathbf{e}\mathbb{E} + (\mathbf{s} + \mathbf{w}\mathbf{e}\mathbb{E})\mathbb{E}$ (6.19)

b

Se deduce que, aparte de la conductividad óhmica (σ) un dieléctrico posee también una conductividad aparente (ωε''); la conductividad efectiva es: σ+ωε'', se define como tangente de pérdidas:

$$
\tan \boldsymbol{d}_{L} = \frac{\boldsymbol{S} + \boldsymbol{w}\boldsymbol{e}^{\mathrm{T}}}{\boldsymbol{w}\boldsymbol{e}^{\mathrm{T}}}
$$

# *6.3 Balance dinámico de energía en el campo Electromagnético.*

Ejemplo de una ley de conservación:

$$
\oint_{S} \mathbf{J} \cdot d\mathbf{S} + \frac{d}{dt} \int_{V} \mathbf{r}_{f} dV = 0
$$
\n
$$
\nabla \cdot \mathbf{J} + \frac{\partial \mathbf{r}_{q}}{\partial t} = 0
$$

La energía se conserva, sea  $\Pi$  un vector que representa la densidad del flujo de potencia y sea U la densidad de energía en el campo.

$$
\oint_{S} \mathbf{\Pi} \cdot d\mathbf{S} + \frac{d}{dt} \int_{V} U dV
$$

Aquí falta tomar en cuenta la conversión de energía E.M. en otra forma de energía, primero relacionado con el trabajo efectuado sobre la materia por unidad de tiempo.

$$
\mathbf{F} = q(\mathbf{E} + \mathbf{v} \times \mathbf{B})
$$
  

$$
\mathbf{F} \cdot \mathbf{v} = q(\mathbf{E} \cdot \mathbf{v} + \mathbf{v} \times \mathbf{B} \cdot \mathbf{v}) = q\mathbf{v} \cdot \mathbf{E}
$$

Si hay N cargas por unidad de volumen, l trabajo por unidad de tiempo es:  $Nq$  **v** $E \approx J \cdot E$  por unidad de volumen; luego en el volumen V tenemos:

$$
\int_V \mathbf{J} \boldsymbol{\cdot} \mathbf{E} \, dV
$$

En conclusión:

$$
\oint_{S} \mathbf{\Pi} \cdot d\mathbf{S} + \frac{d}{dt} \int_{V} UdV + \int_{V} \mathbf{J} \cdot \mathbf{E}dV = 0 \quad (6.20) \text{ a}
$$

Cuya forma diferencial es:

$$
\nabla \bullet \mathbf{\Pi} + \frac{\partial U}{\partial t} + \mathbf{J} \bullet \mathbf{E} = 0 \tag{6.20} \text{ b}
$$

$$
\mathbf{J} \bullet \mathbf{E} = -\nabla \bullet \mathbf{\Pi} - \frac{\partial U}{\partial t}
$$
 (6.21) a

De las ecuaciones de Maxwell:

$$
\mathbf{J} \cdot \mathbf{E} = \left( \nabla \times \mathbf{H} - \frac{\partial \mathbf{D}}{\partial t} \right) \mathbf{E} = \mathbf{E} \cdot \nabla \times \mathbf{H} - \mathbf{E} \cdot \frac{\partial \mathbf{D}}{\partial t}
$$

Aquí usamos la identidad:

$$
\nabla \bullet (\mathbf{E} \times \mathbf{H}) = \mathbf{H} \bullet \nabla \times \mathbf{E} - \mathbf{E} \bullet \nabla \times \mathbf{H}
$$

$$
\mathbf{E} \bullet \nabla \times \mathbf{H} = \mathbf{H} \bullet \nabla \times \mathbf{E} - \nabla \bullet (\mathbf{E} \times \mathbf{H})
$$

$$
\mathbf{E}\cdot\nabla\times\mathbf{H}=-\mathbf{H}\cdot\frac{\partial\mathbf{B}}{\partial t}-\nabla\cdot(\mathbf{E}\times\mathbf{H})
$$

Reemplazando:

$$
\mathbf{J} \cdot \mathbf{E} = -\mathbf{H} \cdot \frac{\partial \mathbf{B}}{\partial t} - \mathbf{E} \cdot \frac{\partial \mathbf{D}}{\partial t} - \nabla \cdot (\mathbf{E} \times \mathbf{H})
$$

Observación:

$$
\mathbf{H} \cdot \frac{\partial \mathbf{B}}{\partial t} = \mathbf{m} \mathbf{H} \cdot \frac{\partial \mathbf{H}}{\partial t} = \mathbf{m} \left[ \frac{1}{2} \frac{\partial}{\partial t} (H^2) \right] = \mathbf{m} \left[ \frac{1}{2} \frac{\partial}{\partial t} (\mathbf{H} \cdot \mathbf{H}) \right]
$$

$$
= \left[ \frac{1}{2} \frac{\partial}{\partial t} (\mathbf{H} \cdot \mathbf{B}) \right]
$$

Que aplicamos a la ecuación anterior:

$$
\mathbf{J} \cdot \mathbf{E} = -\nabla \cdot (\mathbf{E} \times \mathbf{H}) - \frac{\partial}{\partial t} \left( \frac{\mathbf{H} \cdot \mathbf{B}}{2} + \frac{\mathbf{E} \cdot \mathbf{D}}{2} \right)
$$

(6.21) b

Comparando las ecuaciones (6.21):

$$
\Pi = \mathbf{E} \times \mathbf{H}
$$
\n
$$
U = \frac{\mathbf{H} \cdot \mathbf{B}}{2} + \frac{\mathbf{E} \cdot \mathbf{D}}{2}
$$
\n(6.22) a\n(6.22) b

La ec. (6.22) a define al vector de Poynting o vector densidad de flujo de potencia.

## **Ejemplo 6.6: Carga lenta de un capacitor:**

 Placas circulares, radio a, altura h a » h  $d\mathbf{l} = \int_{\mathcal{S}} \frac{\partial \mathbf{p}}{\partial t} \cdot d\mathbf{l}$ *t* Γ  $=\int \frac{\partial}{\partial x}$  $\oint_{\Gamma} \mathbf{H} \cdot d\mathbf{l} = \int_{S} \frac{\partial \mathbf{D}}{\partial t} \cdot d\mathbf{S}$  $2prH = e_0 \frac{dE}{dt} (pr^2)$  $H = \left(e_{o} \frac{dE}{dt}\right)$ *dt*  $\bm{p}$ r *H* =  $\left(\bm{e}_o \frac{dE}{dt}\right)$ ( $\bm{p}$ r z **H E**  $\ddotplus$ I - Fig. 6.11

$$
\mathbf{H} = \frac{\mathbf{e}_o \mathbf{r}}{2} \frac{d\mathbf{E}}{dt} \mathbf{a}_j
$$

Como el proceso es lento:  $\frac{dE}{dt} \approx 0$ *dt*  $\frac{\mathbf{E}}{\mathbf{E}} \approx 0$  y la energía en el campo será sólo la eléctrica; así:

$$
\frac{\partial U}{\partial t} \simeq \frac{d}{dt} \left[ \frac{\boldsymbol{p} a^2 h \boldsymbol{e}_o E^2}{2} \right] = \boldsymbol{e}_0 \boldsymbol{p} a^2 h E \frac{dE}{dt},
$$

además:

$$
\Pi = \mathbf{E} \times \mathbf{H} = E \mathbf{a}_{\mathbf{z}} \times H \mathbf{a}_{\varphi} = -EH \mathbf{a}_{\rho}
$$
 (radial hacia  
adentro)

Aplicando la ec (6.20) a:

$$
\oint_{S} \mathbf{\Pi} \cdot d\mathbf{S} + \frac{dU}{dt} = (-EH)(2pah) \Big|_{r=a} +
$$

$$
+ \mathbf{e}_{0} p a^{2} h E \frac{dE}{dt} = 0
$$

# **Ejemplo 6.7 Efecto Joule en corriente contínua:**

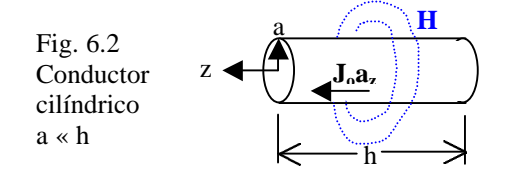

## **Ejemplo 6.8:**

Hallar la expresión de Π promediando en un periodo (representado como  $\langle \Pi \rangle$ ) en función de **E**, **H** Solución:

Sea el campo:  $\mathbb{E} - \mathbb{E}_1 + J \mathbb{E}_2$  $1$   $1 \cdot 1 \cdot 1 \cdot 1 \cdot 2$  $e\{{\mathbb{E}} e^{\,j{\boldsymbol{w}} t}\}$  $e\{\mathbb{H}e^{jwt}\}$ *j t j t*  $j\mathbb{E}$ <sub>2</sub>  $\mathbf{E} = \mathbb{R}e\{\mathbb{E}e\}$  $j\mathbb{H}_2$   $\mathbb{H} = \mathbb{R}e$ { $\mathbb{H}e$ *w w*  $=\mathbb{E}_1 + j\mathbb{E}_2$   $\mathbf{E} =$  $=\mathbb{H}_{1} + j\mathbb{H}_{2}$   $\mathbb{H} =$  $\mathbf{E} = \mathbf{E}_1 + j\mathbf{E}_2$   $\mathbf{E} = \mathbb{R}\mathbf{e}\{\mathbf{E}_1\}$  $\mathbb{H} = \mathbb{H}_1 + j\mathbb{H}_2$   $\mathbb{H} = \mathbb{R}\mathrm{e}\{\mathbb{H}\}$ 

Por definición:

$$
\Pi\rangle = \frac{1}{T} \int_{t=0}^{T} \mathbf{E} \times \mathbf{H} dt =
$$
  
= 
$$
\frac{1}{2p} \int_{w_t=0}^{2p} \mathbb{R} e \{ \mathbb{E} e^{jwt} \} \times \mathbb{R} e \{ \mathbb{H} e^{jwt} \}
$$

Desarrollando:

$$
\langle \Pi \rangle = \frac{1}{2p} \int_{w_l=0}^{2p} (\mathbf{E}_1 \cos wt - \mathbf{E}_2 \sin wt) \times
$$
  
\n
$$
\times (\mathbf{H}_1 \cos wt - \mathbf{H}_2 \sin wt) dwt
$$
  
\n
$$
\langle \Pi \rangle = \frac{1}{2p} \int_0^{2p} \mathbf{E}_1 \times \mathbf{H}_1 \cos wt dwt
$$
  
\n
$$
- \frac{1}{2p} \int_0^{2p} (\mathbf{E}_2 \times \mathbf{H}_1 + \mathbf{E}_1 \times \mathbf{H}_2) \sin wt \cos wt dwt
$$
  
\n
$$
+ \frac{1}{2p} \int_0^{2p} \mathbf{E}_2 \times \mathbf{H}_2 \sin wt dwt
$$
  
\n
$$
\langle \Pi \rangle = \frac{1}{2p} [\mathbf{E}_1 \times \mathbf{H}_1 + \mathbf{E}_2 \times \mathbf{H}_2]
$$
  
\nAbora evaluaremos:  
\n
$$
\mathbf{E} \times \mathbf{H} = [\mathbf{E}_1 + j\mathbf{E}_2] \times [\mathbf{H}_1 - j\mathbf{H}_2]
$$
  
\n
$$
\mathbf{E} \times \mathbf{H} = \mathbf{E}_1 \times \mathbf{H}_1 + \mathbf{E}_2 \times \mathbf{H}_2 + j(\mathbf{E}_2 \times \mathbf{H}_1 - \mathbf{E}_1 \times \mathbf{H}_2)
$$

y observamos que:

$$
\left\langle \Pi\right\rangle =\frac{1}{2p}\operatorname{Re}\left\{ \mathbb{E}\!\times\!\mathbb{H}^{\ast}\right\}
$$

# *6.4 Propagación de OEM planas a través de varios medios:*

#### **6.4.1 Incidencia normal:**

Sea el caso de una interfase plana ( $z = 0$ ), entre dos medios dieléctricos semi-infinitos.

Fig 6.13 (1) (2) z ε2, μ<sup>2</sup> ε1, μ1

Se trata de encontrar expresiones para  $E_2$ ,  $E_3$  en función de E1, siempre se requiere establecer condiciones de frontera, para lo cual calculamos los campos magnéticos:

$$
\mathbb{H}_{i} = \mathbb{Y}_{1}\mathbf{a}_{z} \times \mathbb{E}_{i} = \mathbb{Y}_{1}E_{1}\mathbf{a}_{y}e^{-jK_{1}z}
$$
\n
$$
\mathbb{H}_{r} = \mathbb{Y}_{1}(-\mathbf{a}_{z}) \times \mathbb{E}_{r} = -\mathbb{Y}_{1}E_{2}\mathbf{a}_{y}e^{+jK_{1}z}
$$
\n
$$
\mathbb{H}_{t} = \mathbb{Y}_{2}\mathbf{a}_{z} \times \mathbb{E}_{t} = \mathbb{Y}_{2}E_{3}\mathbf{a}_{y}e^{-jK_{2}z}
$$

En la interfase  $z = 0$ :

 $(\mathbb{E}_i + \mathbb{E}_r) \cdot \mathbf{a}_x = \mathbb{E}_t \cdot \mathbf{a}_x \quad \text{ó} \quad E_1 + E_2 = E_3$  (i) También:

 $(\mathbb{H}_i + \mathbb{H}_r) \cdot \mathbf{a}_y = \mathbb{H}_t \cdot \mathbf{a}_y$  ó  $\mathbb{Y}_1 E_1 - \mathbb{Y}_1 E_2 = \mathbb{Y}_2 E_3$  (ii) De  $(i)$  e  $(ii)$ :

$$
E_2 = \frac{\mathbb{Y}_1 - \mathbb{Y}_2}{\mathbb{Y}_1 + \mathbb{Y}_2} E_1; \quad E_3 = \frac{2\mathbb{Y}_1}{\mathbb{Y}_1 + \mathbb{Y}_2} E_1
$$
  

$$
E_2 = \frac{\mathbb{Z}_2 - \mathbb{Z}_1}{\mathbb{Z}_2 + \mathbb{Z}_1} E_1; \quad E_3 = \frac{2\mathbb{Z}_2}{\mathbb{Z}_2 + \mathbb{Z}_1} E_1
$$

De aquí resultan los coeficientes de reflexión y transmisión:

$$
\Gamma = \frac{\mathbb{Z}_2 - \mathbb{Z}_1}{\mathbb{Z}_2 + \mathbb{Z}_1}
$$
 (6.23) a  

$$
\Gamma = \frac{2\mathbb{Z}_2}{\mathbb{Z}_2 + \mathbb{Z}_1}
$$
 (6.23) b

Nótese que estos coeficientes no cambian sí:

$$
\mathbb{E}_i = E_1 \mathbf{a}_y e^{-jK_1 z}
$$

# **6.4.2 Incidencia Oblicua:**

La fig. 6.14 muestra las direcciones de propagación de las OEM por rectas llamadas "rayos" como en la óptica geométrica. Para los fasores se debe usar la representación mostrada en la fig. 6.14 b.

xz es llamado "plano de incidencia" y xy es llamado "plano de interfase" Según se vió en 6.2.1 cualquier OEM plana puede describirse usando vectores mutuamente ortogonales **E***<sup>i</sup>* = **E***<sup>i</sup>***^** + **E***<sup>i</sup>* //

$$
\mathbb{E}_i = \mathbb{E}_{i} \times + \mathbb{E}_{i}
$$

A diferencia del caso anterior aquí existe diferencia entre las condiciones de frontera para cada componente. Sólo trataremos el caso de la componente paralela; el otro se deja como ejercicio

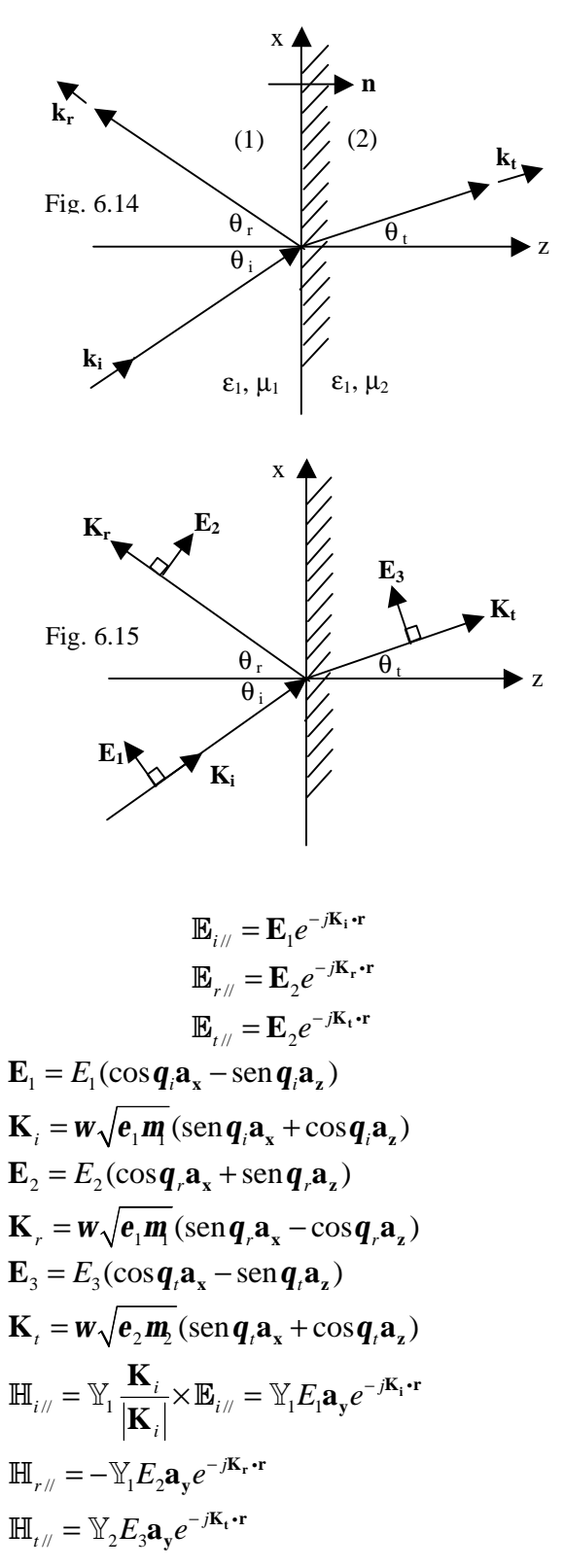

Para aplicar condiciones de frontera, se observa la fig. 6.15:

 $\mathbf{E}_{i\ell} \cdot \mathbf{a}_{\mathbf{x}} + \mathbf{E}_{i\ell} \cdot \mathbf{a}_{\mathbf{x}} = \mathbf{E}_{i\ell} \cdot \mathbf{a}_{\mathbf{x}}$ Continuidad de **E** tangencial en  $z = 0$ :  $E_1 \cos q_i e^{-j\mathbf{K}_i \cdot \mathbf{r}} + E_2 \cos q_r e^{-j\mathbf{K}_r \cdot \mathbf{r}} = E_3 \cos q_r e^{-j\mathbf{K}_t \cdot \mathbf{r}}$ con:  $\mathbf{r} = x\mathbf{a}_x + y\mathbf{a}_y$ se requiere:  $\mathbf{K}_i \cdot \mathbf{r} = \mathbf{K}_r \cdot \mathbf{r} = \mathbf{K}_t \cdot \mathbf{r}$  $(\mathbf{w}\sqrt{\mathbf{e}_1\mathbf{m}})$  sen  $\mathbf{q}_i = (\mathbf{w}\sqrt{\mathbf{e}_1\mathbf{m}})$  sen  $\mathbf{q}_r =$  $=$   $(w\sqrt{e_2}m_2)$   $\operatorname{sen} q_i$ Como:  $\mathbf{q}_i = \mathbf{q}_r$  1<sup>ª</sup> Ley de Snell (6.24) a  $\boldsymbol{e}_1 \boldsymbol{m}$  sen  $\boldsymbol{q}_i = \sqrt{\boldsymbol{e}_2 \boldsymbol{m}_2}$  sen  $\boldsymbol{q}_i$ Se define como índice de refracción: *r r o o n*  $\frac{em}{\sqrt{e_r}} = \sqrt{e_r}$ *e m*  $=$ ,  $\frac{cm}{m} = \sqrt{e_r m}$ , y tenemos:  $n_1$  sen  $\boldsymbol{q}_i = n_2$  sen  $\boldsymbol{q}_t$  2<sup>a</sup> Ley de Snell (6.24) b

Ahora la condición de frontera se reduce a una relación:

$$
E_1 \cos \boldsymbol{q}_i + E_2 \cos \boldsymbol{q}_i = E_3 \cos \boldsymbol{q}_t
$$

$$
\mathbb{H}_{\mathbf{H},\mathbf{H}}\bullet\mathbf{a}_{\mathbf{y}}+\mathbb{H}_{\mathbf{H},\mathbf{H}}\bullet\mathbf{a}_{\mathbf{y}}=\mathbb{H}_{\mathbf{H},\mathbf{H}}\bullet\mathbf{a}_{\mathbf{y}}
$$

continuidad de **H** tangencial en  $z = 0$ a partir de las leyes de Snell, obtenemos:  $\mathbb{Y}_1E_1 - \mathbb{Y}_2E_2 = \mathbb{Y}_3E_3$ 

resolviendo las dos ecuaciones tenemos:

$$
\frac{E_2}{E_1} = \frac{\mathbb{Y}_1 \cos q_t - \mathbb{Y}_2 \cos q_i}{\mathbb{Y}_1 \cos q_t + \mathbb{Y}_2 \cos q_i}
$$
\n
$$
\Gamma_{\parallel} = \frac{\mathbb{Z}_2 \cos q_t - \mathbb{Z}_1 \cos q_i}{\mathbb{Z}_2 \cos q_t + \mathbb{Z}_1 \cos q_i}
$$
\n
$$
\frac{E_3}{E_1} = \frac{2\mathbb{Y}_1 \cos q_i}{\mathbb{Y}_1 \cos q_t + \mathbb{Y}_2 \cos q_i}
$$
\n(6.25)

$$
\mathbf{T}_{\parallel} = \frac{2\mathbb{Z}_2 \cos \mathbf{q}_i}{\mathbb{Z}_2 \cos \mathbf{q}_i + \mathbb{Z}_1 \cos \mathbf{q}_i}
$$
 (6.25) b

Las ec. (6.25) a y b, dan los coeficientes de Fresnel para reflexión y transmisión.

También se definen los coeficientes de reflexión y transmisión para potencia.

$$
R = \frac{\langle \Pi_r \rangle \cdot \mathbf{n}}{\langle \Pi_i \rangle \cdot \mathbf{n}} \qquad (6.26) \text{ a}
$$

$$
T = \frac{\langle \Pi_r \rangle \cdot \mathbf{n}}{\langle \Pi_i \rangle \cdot \mathbf{n}} \qquad (6.26) \text{ b}
$$

Se plantea como ejercicio encontrar:  $\rm R_{\rm \scriptscriptstyle \#}, T_{\rm \scriptscriptstyle \#}, R_{\rm \perp}$  y  $\rm T_{\rm \perp}$ 

**6.4.3 Incidencia normal sobre un buen conductor:**

 $\mathbb{E}_i = E_o \mathbf{a_x} e^{-jK_i z}$  $\mathbf{E}_r = \Gamma E_o \mathbf{a_x} e^{+jK_1 z}$ 

$$
\mathbb{E}_{t} = \mathrm{T}E_{o}\mathbf{a}_{x}e^{-z/d}e^{-jz/d}, \quad \mathbf{d} = \sqrt{\frac{2}{m_{z}sw}}
$$

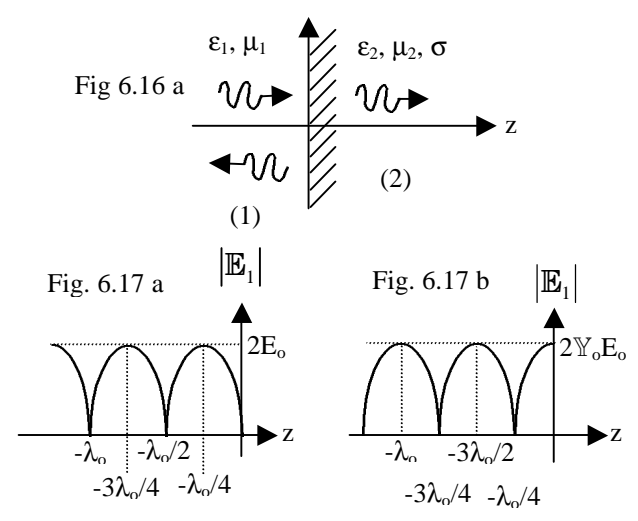

Patrones de onda estacionaria

Se observa que las condiciones de frontera en  $z = 0$  son las mismas que en la fig 6.13; entonces son aplicables las ec. (6.23) con la diferencia en la forma para  $\mathbb{Z}_2$  según la ec. (6.17) y la subsección 6.2.4

$$
\mathbb{Z}_2 = \frac{\mathbf{w}\mathbf{m}_2}{\sqrt{\frac{\mathbf{w}\mathbf{m}_2 \mathbf{s}}{2}}}(1-j)
$$

$$
\mathbb{Z}_2 = \sqrt{\frac{\mathbf{w}\mathbf{m}_2}{2\mathbf{s}}}(1+j) = \frac{1}{\mathbf{s}\mathbf{d}}(1+j) \tag{6.27}
$$

como en el medio (2) existe  $\mathbb{J} = \mathbf{S} \mathbb{E}$ , ello da lugar a una transformación de la energía electromagnética en calor:

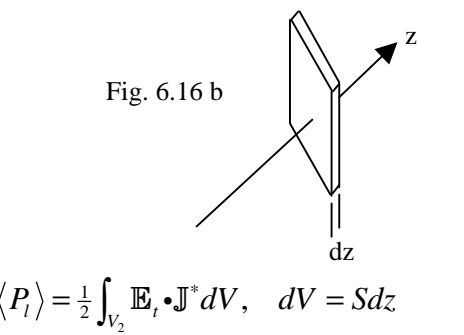

Como en teoría S es infinita, conviene calcular la potencia por unidad de S:

$$
\langle P_l^{\dagger} \rangle = \frac{1}{2} \int_{z=0}^{\infty} \mathbb{E}_l \cdot \mathbf{S} \mathbb{E}_l^* dz \quad \text{watt/m}^2
$$

$$
\langle P_l^{\prime} \rangle = \frac{\mathbf{S} |\mathrm{T}|^2 E_o^2}{2} \int_{z=0}^{\infty} e^{-2z/d} dz = \frac{\mathbf{S} \mathbf{d}}{4} |\mathrm{T}|^2 E_o^2
$$

$$
\langle P_l^{\prime} \rangle = \frac{1}{4} \frac{|\mathrm{T}|^2 E_o^2}{\mathbb{R} \mathbf{e} \{Z_2\}} \qquad (6.27) \,\mathrm{b}
$$

# **Ejemplo 6.9:**

Sí en la fig. 6.16 a, el medio (1) es aire y el medio (2) un conductor perfecto, caracterizar completamente el campo EM total existente en el aire. Solución:

De la ec. (6.27) a:  $\lim_{s \to \infty} Z_2 = 0$  y entonces resulta de la ec. (6.23):  $\Gamma = -1$ ,  $T = 0$ , en consecuencia:  $\int_{0}^{iK_{o}z}$ ,  $\mathbb{E}_{r} = -E_{o}a_{x}e^{+iK_{o}z}$  $\delta^{K_{\sigma}z}$ ,  $\mathbb{H}_{i} = \mathbb{Y}_{\sigma} E_{\sigma} \mathbf{a}_{\mathbf{x}} e^{+jK_{\sigma}z}$  $\mathbb{E}_i = E_o \mathbf{a_x} e^{-jK_o z}$ ,  $\mathbb{E}_r = -E_o \mathbf{a_x} e^+$  $\mathbb{H}_i = \mathbb{Y} E_o \mathbf{a_x} e^{-jK_o z}, \quad \mathbb{H}_i = \mathbb{Y}_o E_o \mathbf{a_x} e^{+i}$ Expresamos los campos totales en el aire:  $\mathbb{E}_{1} = \mathbb{E}_{i} + \mathbb{E}_{r} = -j2E_{0} \operatorname{sen}(K_{0}z)\mathbf{a}_{x}$  $\mathbb{H}_{1} = \mathbb{H}_{i} + \mathbb{H}_{r} = 2\mathbb{Y}_{0}E_{0}\cos(K_{0}z)\mathbf{a}_{y}$ Pasando al dominio del tiempo:  $\mathbf{E}_{1} = \mathbb{R} \mathbf{e} \{ \mathbf{E}_{1} e^{j\mathbf{w}t} \} = 2E_{o} \mathbf{a}_{\mathbf{x}} \operatorname{sen}(K_{0} z) \cos(\mathbf{w}t - \mathbf{p}/2)$  $E_1 = \mathbb{R}e\{\mathbb{E}_1e^{jwt}\} = 2E_o\mathbf{a}_x \operatorname{sen}(K_0 z) \cos(\mathbf{wt} - \mathbf{p})$ 

$$
\mathbb{H}_1 = 2 \mathbb{Y}_0 E_0 \mathbf{a}_y \cos(K_0 z) \cos \mathbf{w} t
$$

que representan ondas estacionarias. En la práctica se trabaja con el módulo del fasor:  $|\mathbf{E}_{1}| = |2E_{0} \text{ sen}(K_{0} z)|$ ,

$$
\left|\mathbb{H}_{1}\right| = \left|2\mathbb{Y}_{0}E_{0}\cos(K_{0}z)\right|
$$

Nulos de  $|\mathbb{E}_1|$ :

$$
K_0 z = Kp; \quad K = 0, \pm 1, \pm 2, \dots \quad z \le 0
$$
  

$$
z = \frac{Kp}{K_o} = \frac{KI_0}{2}
$$

Máximos de  $|\mathbb{E}_1|$ :

$$
K_0 z = \frac{(2K+1)\mathbf{p}}{2} \quad z = \frac{(2K+1)\mathbf{I}_0}{4}
$$

Es interesante notar que  $\mathbb{E}_1$  puede escribirse así:

2  $\mathbb{E}_1 = E_o \mathbf{a_x} e^{-jK_o z} \left[ 1 - e^{j2K_o z} \right]$ , luego: 2  $\mathbb{E}_{1}$   $\left| = E_{o} \right| 1 - e^{j2K_{o}z}$ , es decir, la amplitud del fasor que representa la onda estacionaria es igual a la amplitud de la onda incidente por un factor  $\left|1 - e^{j2K_o z}\right|$ . Nótese que en este caso  $\langle P_l^{\dagger} \rangle = 0$  y existe una corriente eléctrica superficial en z = 0:  $\mathbb{J}_{\mathbf{S}} = \mathbf{n} \times (\mathbb{H}_{2} - \mathbb{H}_{1}) = \mathbf{a}_{\mathbf{z}} \times (2\mathbb{Y}_{0}E_{0}\mathbf{a}_{\mathbf{y}}) = 2\mathbb{Y}_{0}E_{0}\mathbf{a}_{\mathbf{x}}$ 

# **Ejemplo:**

Derivar una expresión aproximada para  $\langle P_l \rangle$  en un

conductor muy bueno.

Solución:

De ka ec. (6.27) b y considerando:

$$
\mathbb{Z}_1 = \mathbb{Z}_0 \quad \text{y} \quad \mathbb{Z}_2 = \mathbb{Z}_m
$$
\n
$$
\langle P_i \rangle = \frac{1}{4} \frac{|\mathbf{T}|^2 E_o^2}{\mathbb{R}e\{\mathbb{Z}_m\}} \quad \text{y} \quad \mathbf{T} = \frac{2\mathbb{Z}_m}{\mathbb{Z}_0 + \mathbb{Z}_m}
$$

como σ es muy grande, entonces  $\mathbb{Z}_m$  ≪  $\mathbb{Z}_0$  y apro-

ximamos 
$$
T \approx \frac{2\mathbb{Z}_m}{\mathbb{Z}_0}
$$
, reemplazando:  
\n $\langle P_i' \rangle \approx \frac{1}{4} \frac{E_0^2}{\mathbb{R}e{\{\mathbb{Z}_m\}}} \left(\frac{4|\mathbb{Z}_m|^2}{\mathbb{Z}_0}\right) = \mathbb{Y}_0^2 E_0^2 \frac{\mathbb{Z}_m^2}{\mathbb{R}e{\{\mathbb{Z}_m\}}}$ 

De la ec. (6.27) a:

$$
\langle P_{l} \rangle \approx \mathbb{Y}_{0}^{2} E_{0}^{2} \frac{\left(\frac{\sqrt{2}}{\mathbf{s}d}\right)^{2}}{\left(\frac{1}{\mathbf{s}d}\right)} = \mathbb{Y}_{0}^{2} E_{0}^{2} \left(\frac{2}{\mathbf{s}d}\right)
$$

$$
\langle P_{l} \rangle \approx \frac{1}{2} (2 \mathbb{Y}_{0} E_{0})^{2} \mathbb{R} e \{ \mathbb{Z}_{m} \}
$$

aquí identificamos el módulo de **<sup>S</sup> J** para un conductor perfecto y resulta:

$$
\left\langle P_l^{\phantom{\prime}}\right\rangle \simeq \tfrac{1}{2} \left|\mathbb{J}_{\mathbf{S}}\right|^2 \, \mathbb{R} \mathrm{e}\{\mathbb{Z}_m^{\phantom{\prime}}\}
$$

haciendo:  $\mathbb{R}e\{\mathbb{Z}_m\} = \mathbb{R}m$  (parte real de la impedancia intrínseca del metal), tenemos:

$$
\langle P_l^{\prime} \rangle \simeq \frac{1}{2} \text{Rm} \mathbb{J}_S \times \mathbb{J}_S^* \tag{6.28}
$$

Es decir, las pérdidas por conductividad finita en un

muy buen conductor pueden estimarse en base a la  $\mathbb{J}_s$ ,

que existiría en la superficie si fuese un conductor perfecto. Por esta razón los campos EM en problemas donde aparecen metales como la plata o el cobre se calculan asumiendo que tienen  $\sigma \rightarrow \infty$